FAELT\_B\_CLL\_WITH\_VH3\_21\_DN

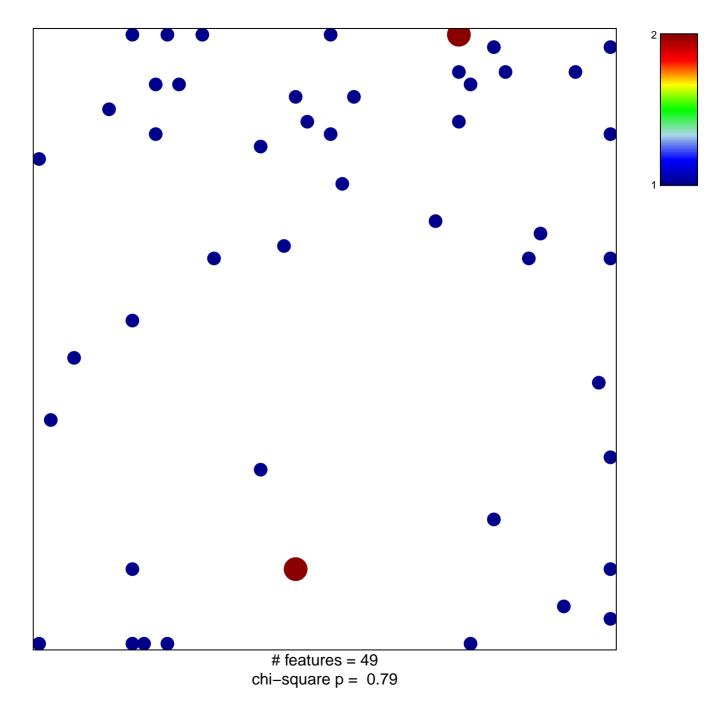

## FAELT\_B\_CLL\_WITH\_VH3\_21\_DN

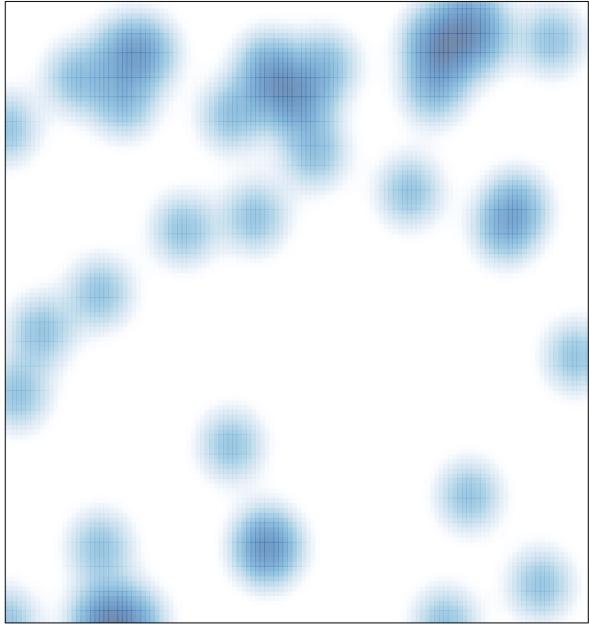

# features = 49, max = 2